# **1xbet instalar**

- 1. 1xbet instalar
- 2. 1xbet instalar :dono da onebet
- 3. 1xbet instalar :pixbet patrocinio santos

# **1xbet instalar**

Resumo:

**1xbet instalar : Faça parte da ação em bolsaimoveis.eng.br! Registre-se hoje e desfrute de um bônus especial para apostar nos seus esportes favoritos!** 

contente:

Bem-vindo ao Bet365, 1xbet instalar casa para as melhores apostas esportivas e jogos de cassino online. Experimente a emoção dos jogos 0 de apostas e ganhe prêmios incríveis! Se você é fã de esportes e está em 1xbet instalar busca de uma experiência emocionante 0 de apostas, o Bet365 é o lugar certo para você. Neste artigo, apresentaremos os melhores produtos de apostas disponíveis no 0 Bet365, que proporcionam diversão e a chance de ganhar prêmios incríveis.

Continue lendo para descobrir como aproveitar ao máximo essa modalidade 0 de jogo e desfrutar de toda a emoção dos esportes.

pergunta: Quais são os esportes disponíveis para apostas no Bet365?

resposta: O 0 Bet365 oferece uma ampla variedade de esportes para apostas, incluindo futebol, basquete, tênis, futebol americano e muitos outros.

[jogo que ganha pix](https://www.dimen.com.br/jogo-que-ganha-pix-2024-07-27-id-32376.pdf)

#### **1xbet instalar**

O aplicativo 1XBET é uma solução prática e eficiente para apostadores desejarem realizar suas apostas em 1xbet instalar eventos esportivos de forma rápida e segura, diretamente do seu smartphone. Neste artigo, abordaremos como realizar o download e instalação do aplicativo 1XBET, além de fornecer dicas de utilizaço e informações importantes sobre 1xbet instalar plataforma.

Conheça o que é o aplicativo 1XBET, 1xbet instalar relevância e como realizar download e instalar no seu celular ou dispositivo móvel de forma adequada. Entenda como utilizar o aplicativo, 1xbet instalar interface, benefícios, mercados e ainda mais!

#### **O que é o Aplicativo 1XBET?**

O 1XBET é uma renomada casa de apostas esportivas online, presente em 1xbet instalar diversos países e com reconhecimento mundial. Além de 1xbet instalar versão para desktop, o 1XBET também oferece uma aplicação móvel para dispositivos IOS (iPhone) e Android.

#### **Como realizar o download do aplicativo 1XBET?**

Para realizar o download e instalação do aplicativo 1XBET, basta visitar o site oficial da 1XBET através do seu celular, ou acessar a loja de aplicativos google play e Store em 1xbet instalar caso de celulares Android ou mesmo iOS, respectivamente.

#### **Como instalar o aplicativo 1XBET em 1xbet instalar um dispositivo Android**

- 1. Na página inicial do site oficial 1XBET, clique em 1xbet instalar "APLICATIVOS" no canto inferior direito;
- 2. Selecione "DOWNLOAD";
- Clique em 1xbet instalar " CONFIGURAÇÕES" e ative a opção "Permitir a instalação de 3. aplicativos de orígines desconhecidos";
- 4. Após o download, clique ligue em 1xbet instalar "INSTALAR" e aguarde a finalização da instalação;
- 5. Crie 1xbet instalar conta e comece a usufruir dos diversos benefícios oferecidos.

Caso opte por realizar o download no Google Play, basta localizar o aplicativo e efetuar o download, configurar 1xbet instalar conta e aproveitar do mundo das apostas online da 1XBET, um verdadeiro parque de diversões para apostadores.

#### **Instalando no IOS**

Já para os usuários do sistema IOS, o procedimento é ainda mais simples:

- 1. Acesse a Loja de Aplicativos (App Store)
- 2. Digite na pesquisa "1XBET"
- 3. Clique em 1xbet instalar "OBTER" e aguarde o download e instalação no dispositivo
- 4. Crie 1xbet instalar conta e comece instantaneamente a apostar em 1xbet instalar seus esportes favoritos.

#### **Como realizar apostas no 1XBET App e suas vantagens**

Com o aplicativo instalado no seu dispositivo móvel, basta realizar o login com as credenciais fornecidas durante a criação da conta e escolher entre inúmeras modalidades, apostas ao vivo e um diverso

# **1xbet instalar :dono da onebet**

# **1xbet instalar**

As apostas online têm se tornado cada vez mais populares nos últimos anos. Com o advento de novas plataformas de apostas online, agora é possível fazer suas apostas preferidas em 1xbet instalar qualquer hora do dia ou da noite. Uma delas é a 1xbet, que tem se tornado uma favorita entre os apostadores online em 1xbet instalar todo o mundo. No artigo de hoje, nós vamos discutir a plataforma 1xbet e como você pode começar a fazer suas apostas online hoje mesmo!

### **1xbet instalar**

A 1xbet é uma plataforma de apostas esportivas online que permite aos usuários fazer apostas em 1xbet instalar diferentes esportes, como futebol, basquete, tênis, hóquei no gelo, entre outros. Fundada em 1xbet instalar 2011, hoje a empresa atende a milhões de clientes em 1xbet instalar todo o mundo. Oferecendo uma variedade de opções de pagamento e promoções exclusivas, torna-se cada vez mais popular entre os amantes de apostas esportivas online.

### **Como Funciona a 1xbet?**

Para começar, você deve acessar o [baixar app mr jack bet](/baixar-app-mr-jack-bet-2024-07-27-id-7343.html) e criar uma conta. Após a confirmação do seu registro, você pode fazer um depósito inicial por meio de diferentes opções de pagamento disponíveis. Agora está pronto para fazer 1xbet instalar primeira aposta!

A 1xbet oferece várias opções de apostas, incluindo apostas simples, combinadas e sistema. Apostas simples significam que você aposta em 1xbet instalar um resultado específico em 1xbet instalar um único jogo. Apostas combinadas significam que você faz múltiplas apostas em 1xbet instalar diferentes jogos, aumentando assim suas chances de ganhar. Você também pode fazer apostas ao vivo no meio de um jogo.

#### **Bônus e Promoções da 1xbet**

Para tornar 1xbet instalar experiência ainda mais emocionante, a 1xbet oferece vários bônus e promoções para seus usuários recorrentes. Um deles é o **Bónus de Boas-Vindas 1xbet**, que garante aos novos usuários até 100% do seu depósito inicial, com um limite máximo de €100. Basta registrar-se na plataforma, fazer um depósito e começar a apostar.

Outra promoção interessante é o "**Código Promocional 1xbet**". Digitando o código ao se registrar ou na seção de bônus da 1xbet instalar conta, os usuários podem receber um bônus adicional. Isso pode ir de apostas grátis até códigos para torneios exclusivos da 1xbet.

#### **Vantagens da 1xbet**

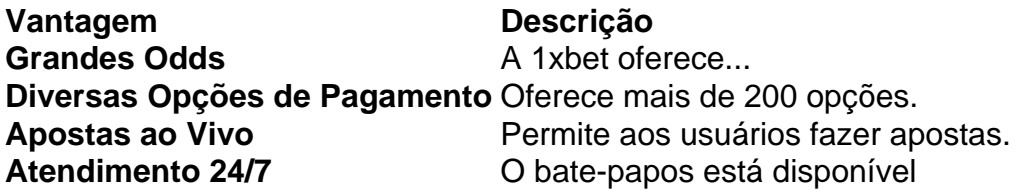

Além disso, a 1xbet é disponível em 1xbet instalar mais de 50 idiomas e oferece **assistência ao cliente 24/7**, tornando seu serviço muito acessível para seus usuários. Quer saber **Como usar o Código Promocional 1xbet**? Confira este link para maiores informação

### **Conclusão**

Se você é um amante de apostas online, a 1xbet é uma plataforma que você definitivamente precisa conferir. Com 1xbet instalar ampla gama de opções de pagamento, apostas ao vivo e bônus generosos, você não terá problema para começar a apostar em 1xbet instalar seus esportes preferidos.

#### **Pontos Importantes**

- O bónus tem que ser usado nos primeiros 30 dias após o registro.
- Após 30 dias, o bónus e todas as gan

# **1xbet instalar**

O 1xBet é um dos aplicativos de apostas esportivas mais populares atualmente, permitindo que os usuários façam seus palpites em 1xbet instalar esportes e eventos em 1xbet instalar todo o mundo. Com a nova versão do 1xBet, os usuários podem desfrutar de uma interface atualizada, novas opções de personalização e outras melhorias importantes.

### **1xbet instalar**

A nova versão do 1xBet está disponível para download no site oficial do aplicativo e em 1xbet instalar lojas de aplicativos, como o Google Play Store e o App Store. Se você estiver no local certo no momento certo, poderá encontrar facilmente as versões mais recentes do aplicativo para Android e iOS.

# **O que há de novo na nova versão do 1xBet?**

A nova versão do 1xBet vem com várias atualizações e recursos agradáveis, como:

- Uma interface redesenhada: o layout do aplicativo foi atualizado para fornecer uma experiência de usuário mais intuitiva e fácil de usar.
- Mais opções de personalização: os usuários agora podem personalizar ainda mais suas experiências de apostas escolhendo entre diferentes temas e layouts.
- Melhorias de desempenho: a nova versão do 1xBet oferece um desempenho geral mais rápido e mais estável, permitindo que os usuários acessem facilmente seus mercados de apostas favoritos.

## **O que fazer se a nova versão do 1xBet não estiver instalada?**

Se a nova versão do 1xBet não estiver sendo instalada corretamente, certifique-se de verificar a quantidade de armazenamento disponível em 1xbet instalar seu dispositivo e 1xbet instalar conexão com a Internet. Em alguns casos, os usuários podem precisar desinstalar a versão anterior do aplicativo antes de instalar a nova versão.

#### **Por que deve-se atualizar para a nova versão do 1xBet?**

Atualizar para a nova versão do 1xBet pode trazer muitos benefícios aos usuários, como:

- Melhor desempenho: a nova versão oferece um desempenho geral mais rápido e mais estável.
- Novos recursos: novas atualizações geralmente vem com recursos novos e aprimorados que podem melhorar a experiência geral do usuário.
- Correções de bugs: as atualizações geralmente vêm com correções de bugs e patches que podem tornar o aplicativo mais estável e confiável.

### **Perguntas frequentes:**

#### **Como baixar o aplicativo 1xBet no meu Android?**

Para baixar o aplicativo 1xBet no seu Android, acesse o site oficial da 1xBet e navegue até a seção de download. Selecione a opção de download para Android, onde será fornecido um link para download do aplicativo.

#### **Por que o aplicativo 1xBet não está sendo instalado?**

Se o aplicativo 1xBet não estiver sendo instalado, verifique a quantidade de armazenamento disponível no seu dispositivo e 1xbet instalar conexão com Internet. Se o aplicativo ainda não for instalado, desinstale a versão anterior

# **1xbet instalar :pixbet patrocinio santos**

# **Erik ten Hag considera Noussair Mazraoui para ajudar a forma de Antony no Manchester United**

Erik ten Hag, técnico do Manchester United, está mirando Noussair Mazraoui, do Bayern Munich, com a crença de que o lateral-direito possa ajudar a forma de Antony. No entanto, Aaron Wan-Bissaka teria que ser vendido para financiar a transferência, que custaria 1xbet instalar torno de £21m.

Mazraoui é uma das várias opções de lateral-direito sendo consideradas por Ten Hag, que treinou o jogador marroquino de 26 anos no Ajax de 2024 a 2024. Mazraoui apoiou Antony na lateral direita do Ajax durante as temporadas vitoriosas de 2024-21 e 2024-2024 e impressionaram como dupla.

Mazraoui ingressou no Bayern 1xbet instalar maio de 2024, enquanto Antony se juntou ao United 1xbet instalar agosto do mesmo ano por £82m, reunindo-se com Ten Hag, mas falhando 1xbet instalar impressionar desde então. Além disso, Antony foi envolvido 1xbet instalar controvérsias, como acusações de agressão de mulheres, que o brasileiro negou veementemente. Ten Hag acredita que a forma de Antony pode ser revertida, com a contratação de Mazraoui sendo parte do plano do treinador de 54 anos.

Para que a transferência ocorra, Wan-Bissaka, que tem um ano de contrato, teria que deixar o clube primeiro. O defensor, contratado do Crystal Palace por £45m 1xbet instalar junho de 2024, atrairia uma taxa de transferência de cerca de £15m e é alvo do West Ham.

#### **Saída de Jadon Sancho?**

Jadon Sancho está atraendo o interesse do Paris Saint-Germain, com o United avaliando o jogador 1xbet instalar torno de £40m. Sancho viajará para os EUA na quarta-feira para a turnê de verão do United e, apesar de ele e Ten Hag estar reconciliados, o United consideraria uma oferta dos campeões franceses, que buscam um jogador do perfil de Sancho após a saída de Kylian Mbappé para o Real Madrid.

### **Redução de custos no Manchester United**

O Manchester United reduzirá o número de funcionários 1xbet instalar 1xbet instalar turnê de verão para os EUA, com o clube movendo-se para demitir 250 dos 1.144 funcionários remunerados. Aqueles cujos postos estão ameaçados foram informados na última semana de que não farão parte da turnê do clube. O United se recusou a comentar.

Author: bolsaimoveis.eng.br Subject: 1xbet instalar Keywords: 1xbet instalar Update: 2024/7/27 16:07:50